## John Mayall

## 1. Iowa State University 2008 (Mp4)

430 MB

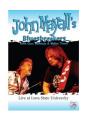

Birthday Blues Rolling With The Blues Parchman Farm Riding On The L & N Little Girl Stepping Out It Ain't Right One Life To Live Room To Move Line-Up: John Mayall & Bluesbreakers: Walter Trout (Guitar), Coco Montoya (Guitar), Paul Hines (Drums), Bobby Haynes (Bass).

In 1982, John Mayall brought together members of the late-1960s incarnation of the Bluesbreakers (including Mick Taylor and John McVie) to hit the road for a couple of tours and subsequently film a concert documentary. Mayall had so much fun rockin' the blues that he decided to throw together a brand new Bluesbreakers, enlisting six-string wizards Trout and Montoya to fill out the ranks. It's this version of the band, with bassist Bobby Haynes and drummer Paul Hines, which traveled to lowa State University in 1987 to perform in the intimate setting of The Maintenance Shop.

Live at Iowa State University kicks off with the soulful "Birthday Blues," the band building a slow, funky groove that Mayall embellishes with some energetic B-3 work. They jump right into Mayall's original "Rolling With The Blues," the British blues-rock legend strapping on his axe and kicking out a wiry swamp-blues vibe. Trout adds to the texture of the performance with a mournful, tearjerkin' solo, the notes dropping like lightning bolts from a thunderhead, the audience stunned but pleased by the sudden storm.

download: 4shared yandex anonfiles gett mixturecloud

## John Mayall (1)

Wpisany przez bluesever Poniedziałek, 07 Listopad 2011 21:07 - Zmieniony Sobota, 04 Maj 2013 09:53

**back**